# **mailgun Documentation**

*Release 0.1.4*

**AI2**

**Jul 19, 2019**

## **Contents**

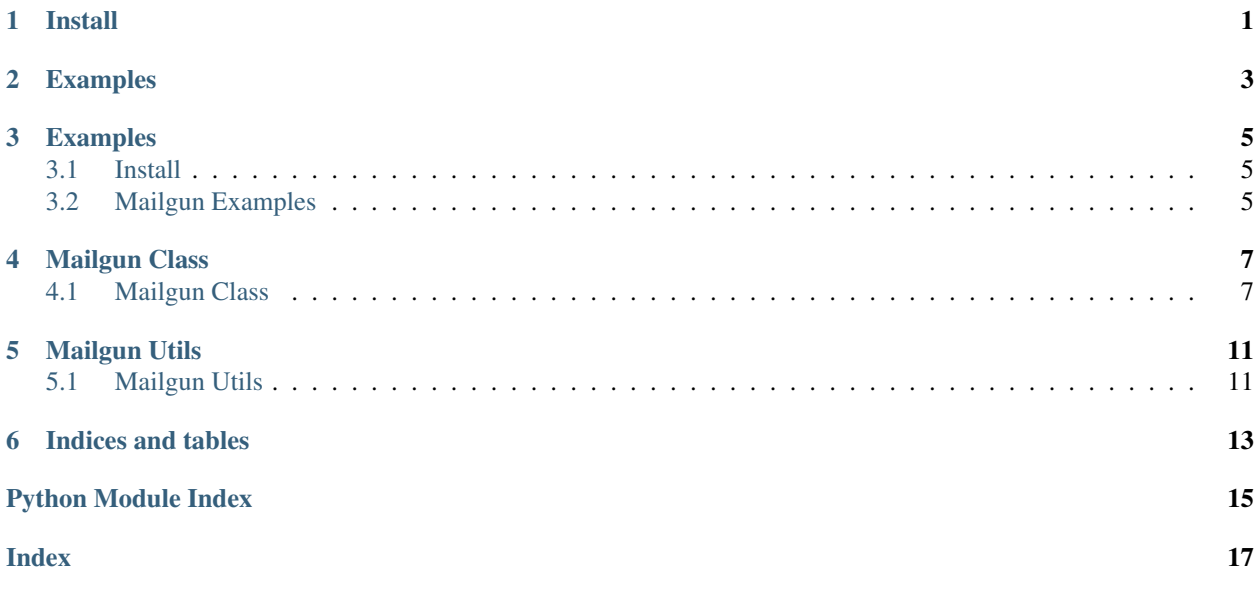

Install

<span id="page-4-0"></span>pip install mailgun3\_python

## Examples

```
from mailgun import Mailgun
mailgun = Mailgun()
# send email with attachment
mailgun.send_message("Text, <test@gmail.com>",
                    "bkrm.dahal@gmail.com",
                    "Docsumo: Automate invoice data capture at Docsumo",
                    'Hi, welcome to docsumo.',
                    files=['./invoice.pdf'])
# send message with saved template
mailgun.send_message_template("Text, <test@gmail.com>",
                                "bkrm.dahal@gmail.com",
                                "Docsumo: Automate invoice data capture at Docsumo",
                                "welcome_email",
                                {"company_name": "docsumo", "first_name": "bikram"})
```
## Examples

## <span id="page-8-1"></span><span id="page-8-0"></span>**3.1 Install**

pip install mailgun3\_python

## <span id="page-8-2"></span>**3.2 Mailgun Examples**

```
from mailgun import Mailgun
mailgun = Mailgun()
# send email with attachment
mailgun.send_message("Text, <test@gmail.com>",
                    "bkrm.dahal@gmail.com",
                    "Docsumo: Automate invoice data capture at Docsumo",
                    'Hi, welcome to docsumo.',
                    files=['./invoice.pdf'])
# send message with saved template
mailgun.send_message_template("Text, <test@gmail.com>",
                                "bkrm.dahal@gmail.com",
                                "Docsumo: Automate invoice data capture at Docsumo",
                                "welcome_email",
                                {"company_name": "docsumo", "first_name": "bikram"})
```
## Mailgun Class

### <span id="page-10-3"></span><span id="page-10-1"></span><span id="page-10-0"></span>**4.1 Mailgun Class**

#### <span id="page-10-2"></span>**4.1.1 Mailgun**

Mailgun class to send email and get extracted data

```
class mailgun.mailgun.Mailgun(apikey: str = None, domain: str = None, version: str = 'v3')
     Bases: object
```
Initializes an object of Mailgun class.

Args:

apiKey:**str** API key provided from mailgun. You can also save env var as MAILGUN\_API\_KEY .

domain:**str** domain to use for this class. You can also save env var as MAILGUN\_DOMAIN .

version:**str** Maingun API version.

Returns: Mailgun class object.

```
get_logs(params: dict = {'event': 'stored'})
    Logs
```
Args:

Params: **dict** filter for logs.

Return: logs dicts: dict

**get\_message\_mime**(*url: str*) get email mime to parse email

Args:

url: **str** image storage url

Return: json with body-mime: dict

<span id="page-11-0"></span>**mailing\_list\_add\_email**(*list\_name: str*, *data: dict*) Add user to mailing list

Args: list\_name: str data: dict

data of user

```
{'subscribed': True,
'address': 'bar@example.com',
'name': 'Bob Bar',
'description': 'Developer',
'vars': '{"age": 26}'}
```
Return: Rsponses from API: dict

**mailing\_list\_create**(*list\_name: str*, *description: str*) Create new mailing list

Args: list\_name: str description: str

Return: Response dict: dict

**mailing\_list\_delete**(*list\_name: str*)

Delete mailing list

Args: list\_name: str

Return: Response dict: dict

#### **mailing\_list\_delete\_email**(*list\_name: str*, *email: str*) Delete user from mailing list

Args: list\_name: str email: str

email to be removed

Return: Rsponses from API: dict

**mailing\_list\_update\_email**(*list\_name: str*, *email: str*, *data: dict*)

Update user to detail on mailing list

Args: list\_name: str email: str data: dict

data of user

```
{'subscribed': True,
'name': 'Bob Bar',
'description': 'Developer',
'vars': '{"age": 26}'}
```
Return: Rsponses from API: dict

**parse\_email\_mime**(*body\_mime*, *email\_id: str = None*, *save\_attachment\_dir: str = 'tmp'*) parse email-mime

Args: body-mime: str

Return: Metadata and file saved in tmp dir: dict

**send\_message**(*sender\_email: str*, *to: str*, *subject: str*, *html\_body: str = None*, *text\_body: str = None*, *files: list = None*, *extra\_data: dict = None*)

Send email

Args:

sender\_email: **str** example "Test email [<test@docsumo.com>](mailto:test@docsumo.com)"

<span id="page-12-0"></span>to: **str** user email id

subject: str html\_body: str text\_body: str files: list

list of files

extra\_data: **dict** extra data for tagging and tracking

Return: Response from API: json

'id': '<20190714191959.1.D7B53FD6D5077D03@mg.docsumo.com>', 'message': 'Queued. Thank you.' }

Example:

{

```
send_message("Text, <test@gmail.com>",
"bkrm.dahal@gmail.com",
"Docsumo: Automate invoice data capture at Docsumo",
"welcome_email",
files=["./data.pdf])
```
**send\_message\_template**(*sender\_email: str*, *to: str*, *subject: str*, *template\_name: str*, *data: dict*, *extra\_data: dict = None*)

Send email using template

#### Args:

sender\_email: **str** example "Test email [<test@docsumo.com>](mailto:test@docsumo.com)"

to: **str** user email id

subject: str template\_name: str data: str

data for template make string from dict using json.dumps

extra\_data: **dict** extra data for tagging and tracking

Return: Response from API: json

```
{
'id': '<20190714191959.1.D7B53FD6D5077D03@mg.docsumo.com>',
'message': 'Queued. Thank you.'
}
```
Example:

```
send_message_template("Text, <test@gmail.com>",
"bkrm.dahal@gmail.com",
"Docsumo: Automate invoice data capture at Docsumo",
"welcome_email",
{"company_name": "docsumo", "first_name": "bikram"})
```
**validated\_email**(*email: str*)

Validate the Email

Args: email: str

Return: valid True or false: bool

## Mailgun Utils

## <span id="page-14-3"></span><span id="page-14-1"></span><span id="page-14-0"></span>**5.1 Mailgun Utils**

Parse body-mime

```
mailgun.email_parsing.parse_email(email_string: str, email_id: str, output_dir: str = 'tmp')
     parse email and save the file
```
Args:

email\_string: **str** string of email body-mime

email\_id: **str** unique id for email

output\_dir: **str** folder for attachments

Return: Email metadata dict: dict

```
{
"from": bkrm.dahal@gmail.com,
"to": bikram.dahal@docsumo.com,
"date": "2019-01-01 22:00:00",
"subject": "Testing email"
}
```
<span id="page-14-2"></span>**exception** mailgun.error.**NoAPIKey** Bases: Exception

**exception** mailgun.error.**NoDomain** Bases: Exception

Indices and tables

- <span id="page-16-0"></span>• genindex
- modindex
- search

Python Module Index

<span id="page-18-0"></span>m

mailgun.email\_parsing, [11](#page-14-1) mailgun.error, [11](#page-14-2) mailgun.mailgun, [7](#page-10-2)

## Index

## <span id="page-20-0"></span>G

get\_logs() (*mailgun.mailgun.Mailgun method*), [7](#page-10-3) get\_message\_mime() (*mailgun.mailgun.Mailgun method*), [7](#page-10-3)

### M

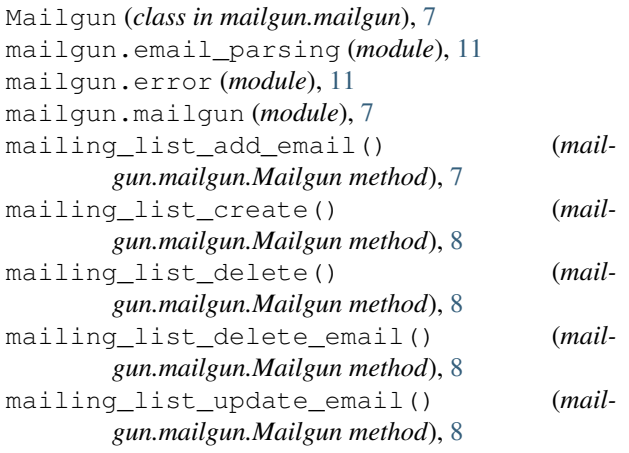

## N

NoAPIKey, [11](#page-14-3) NoDomain, [11](#page-14-3)

### P

parse\_email() (*in module mailgun.email\_parsing*), [11](#page-14-3)<br>parse\_email\_mime() parse\_email\_mime() (*mailgun.mailgun.Mailgun method*), [8](#page-11-0)

## S

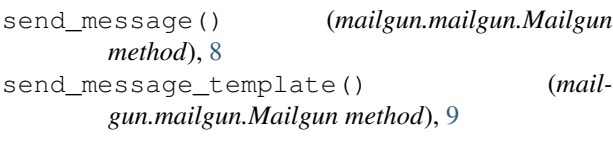

## V

validated\_email() (*mailgun.mailgun.Mailgun method*), [9](#page-12-0)